## **AAUW Style Basics and AAUW.org Web Style Basics**

*AAUW Style Basics and AAUW.org Web Style Basics* sets the standards for AAUW's print and web publications. Use this guide to determine usage, distinctive spelling, and word preferences.

If the word or guideline you're seeking is not listed, first check the most recent editions of the Associated Press *Stylebook and Briefing on Media Law* and then *Merriam-Webster's Collegiate Dictionary*. *AAUW Style Basics and AAUW.org Web Style Basics* takes precedence over all other resources.

Although usage consistency is desirable across all AAUW entities, this style guide is mandatory only for national office staff.

The guide is available on the web. For national office staff, it is also available on the R drive under Communications.

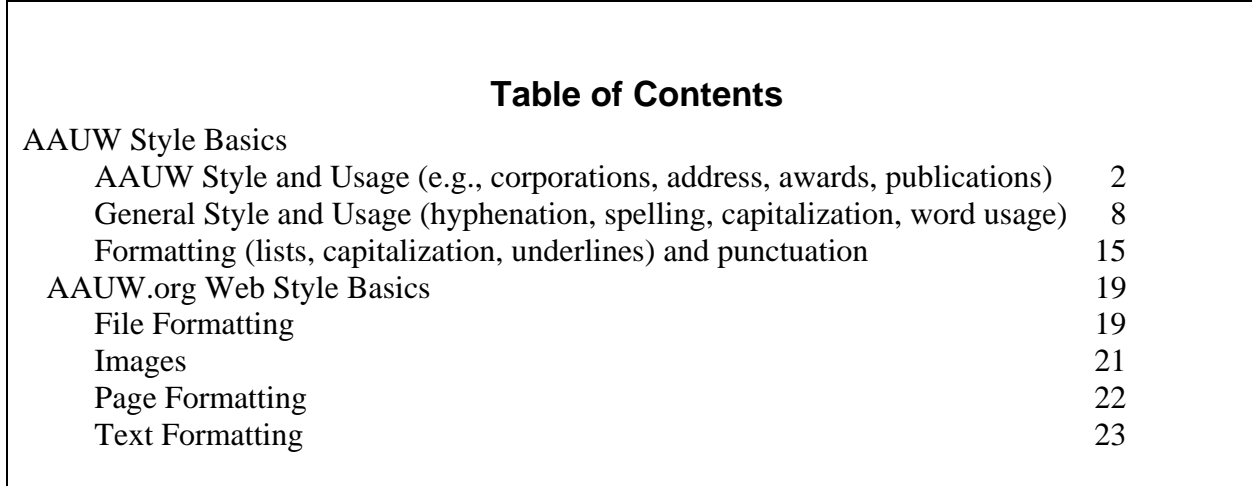

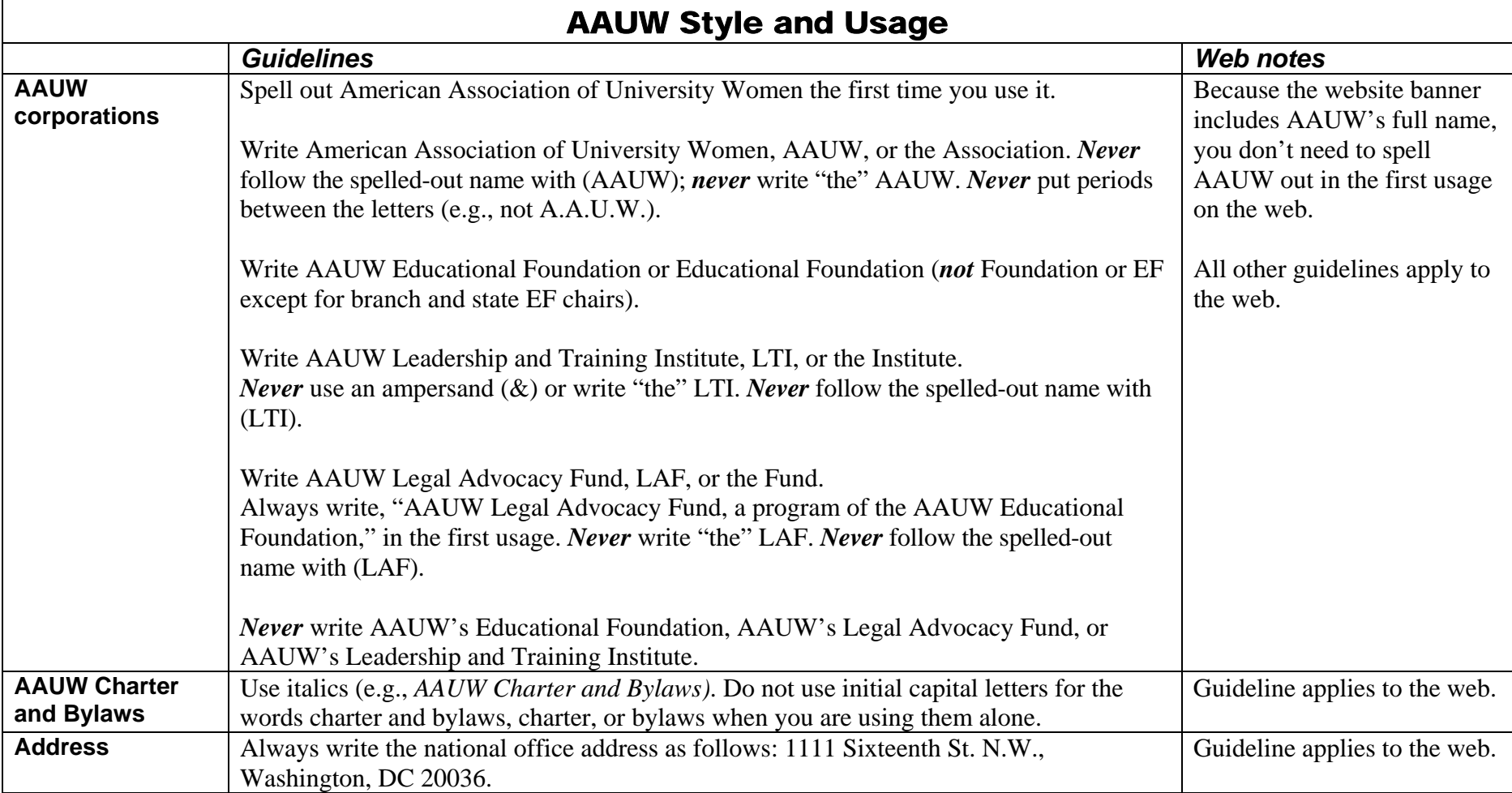

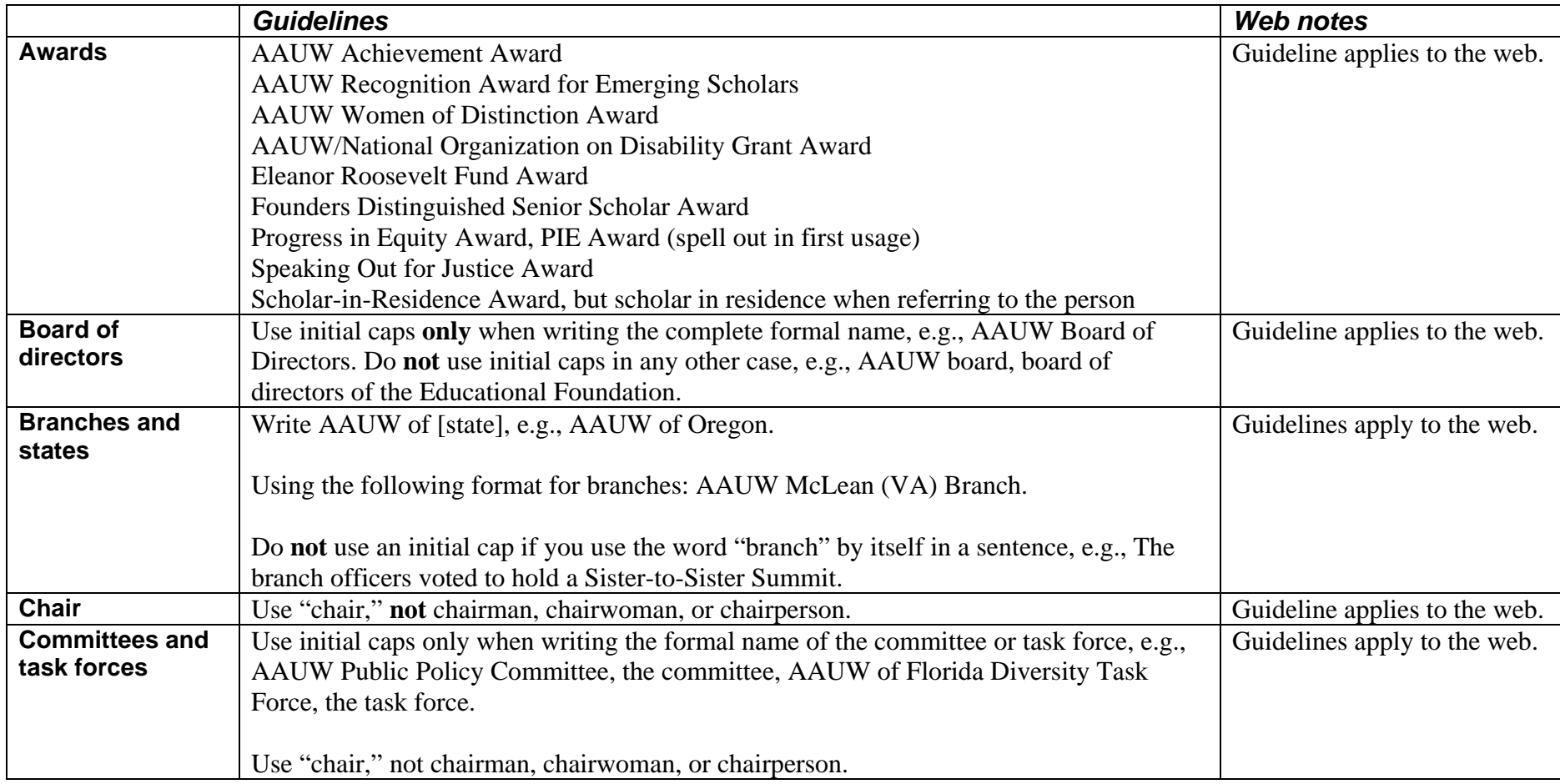

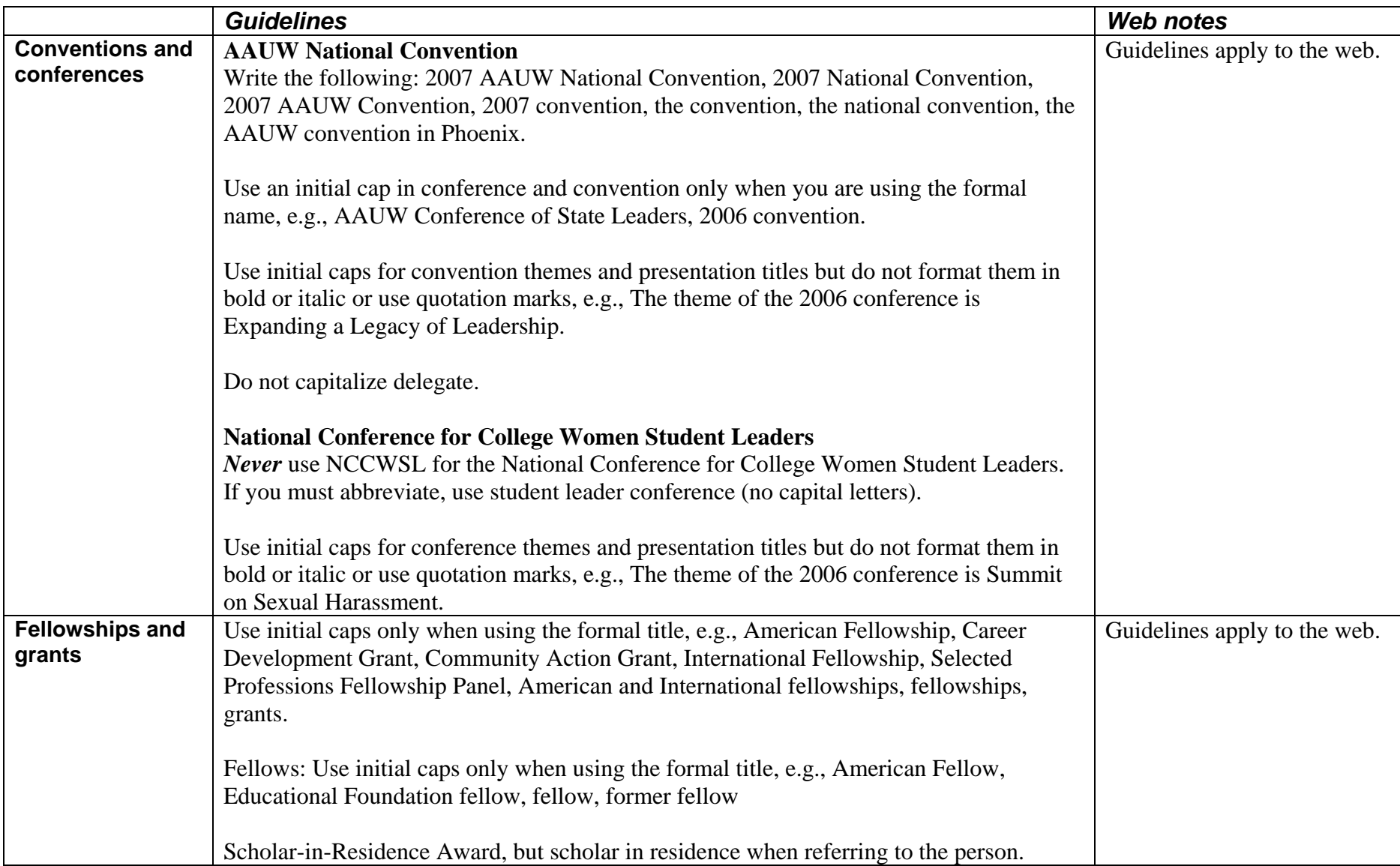

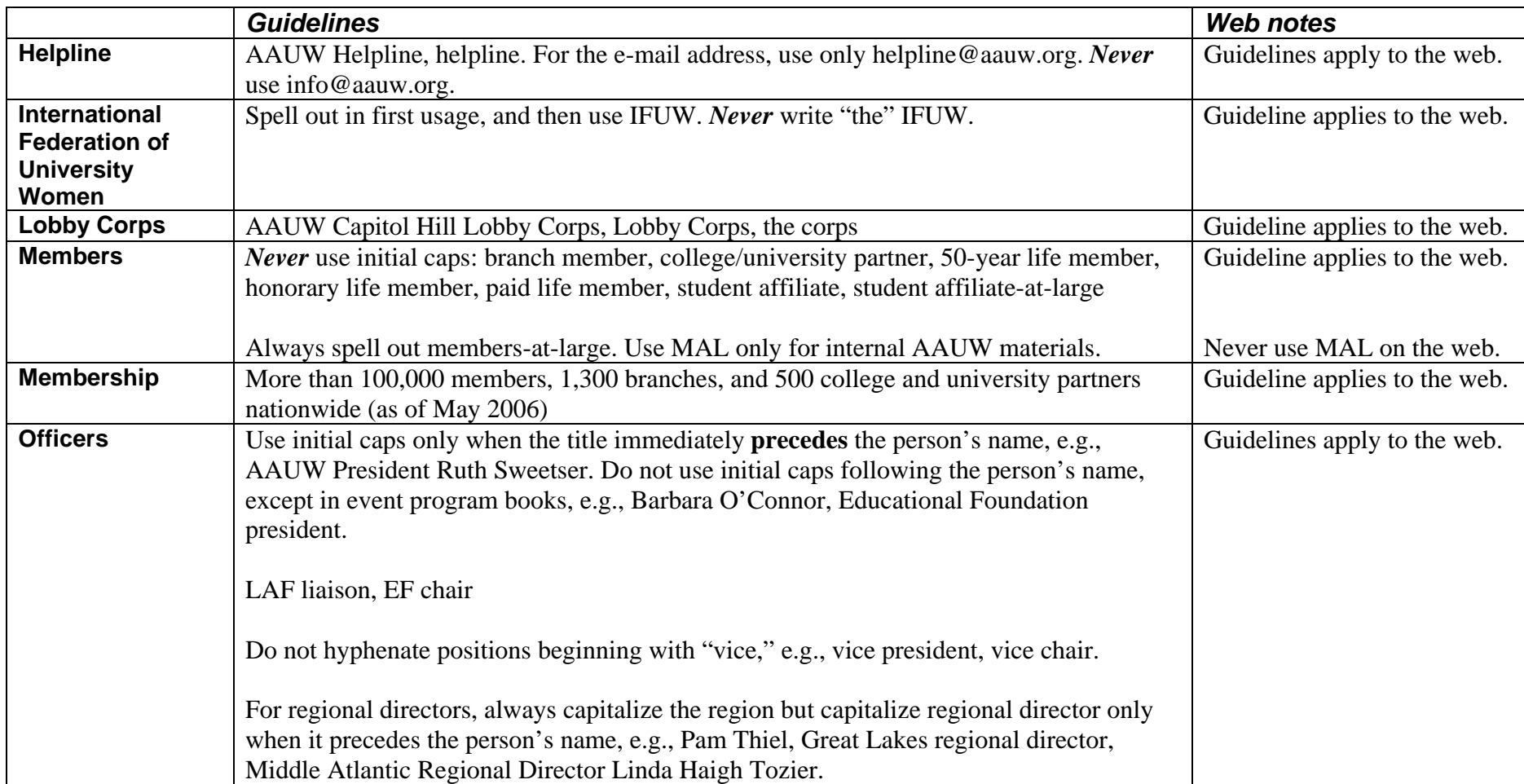

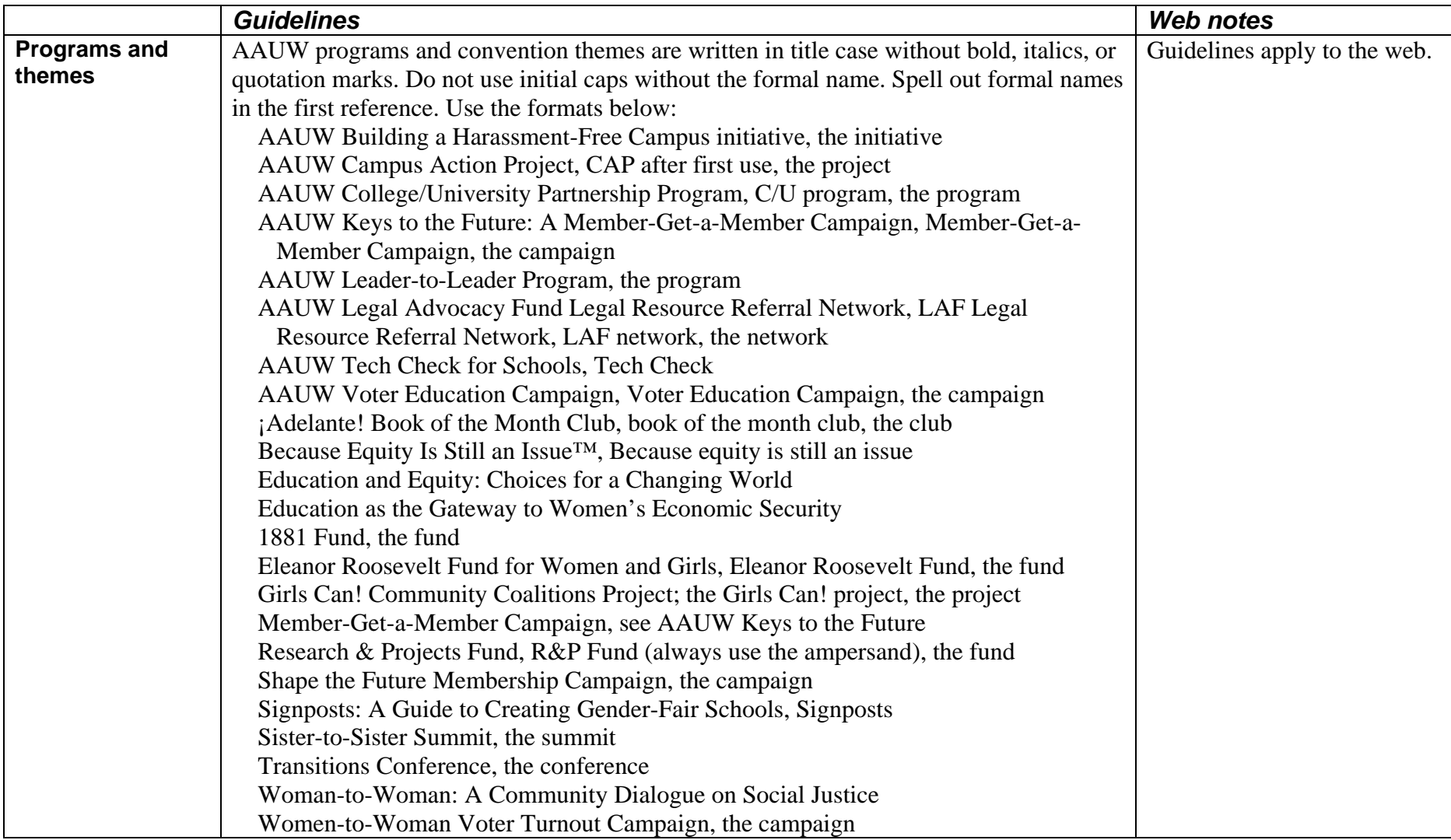

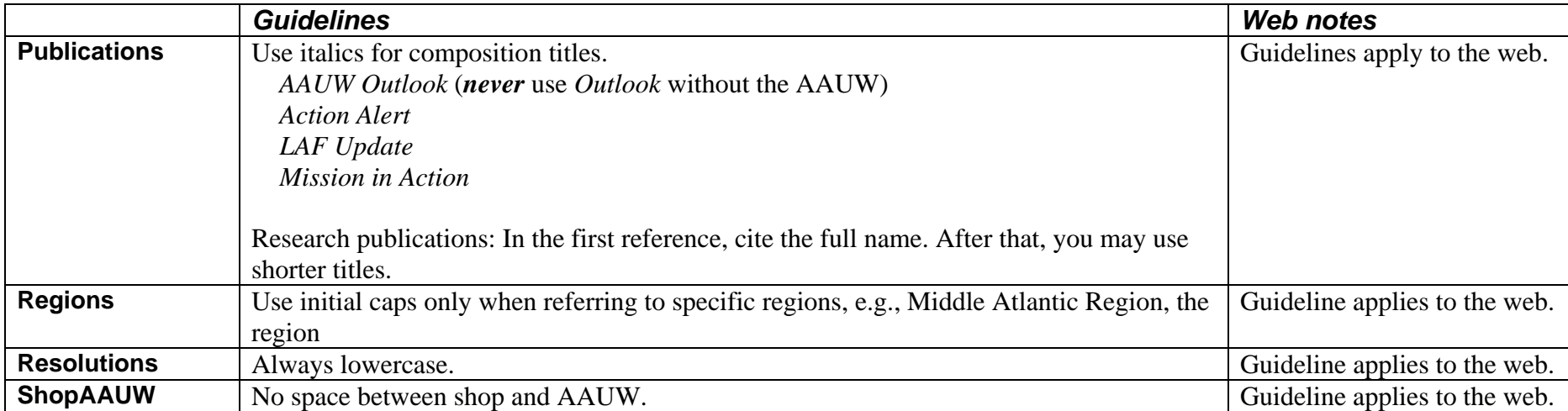

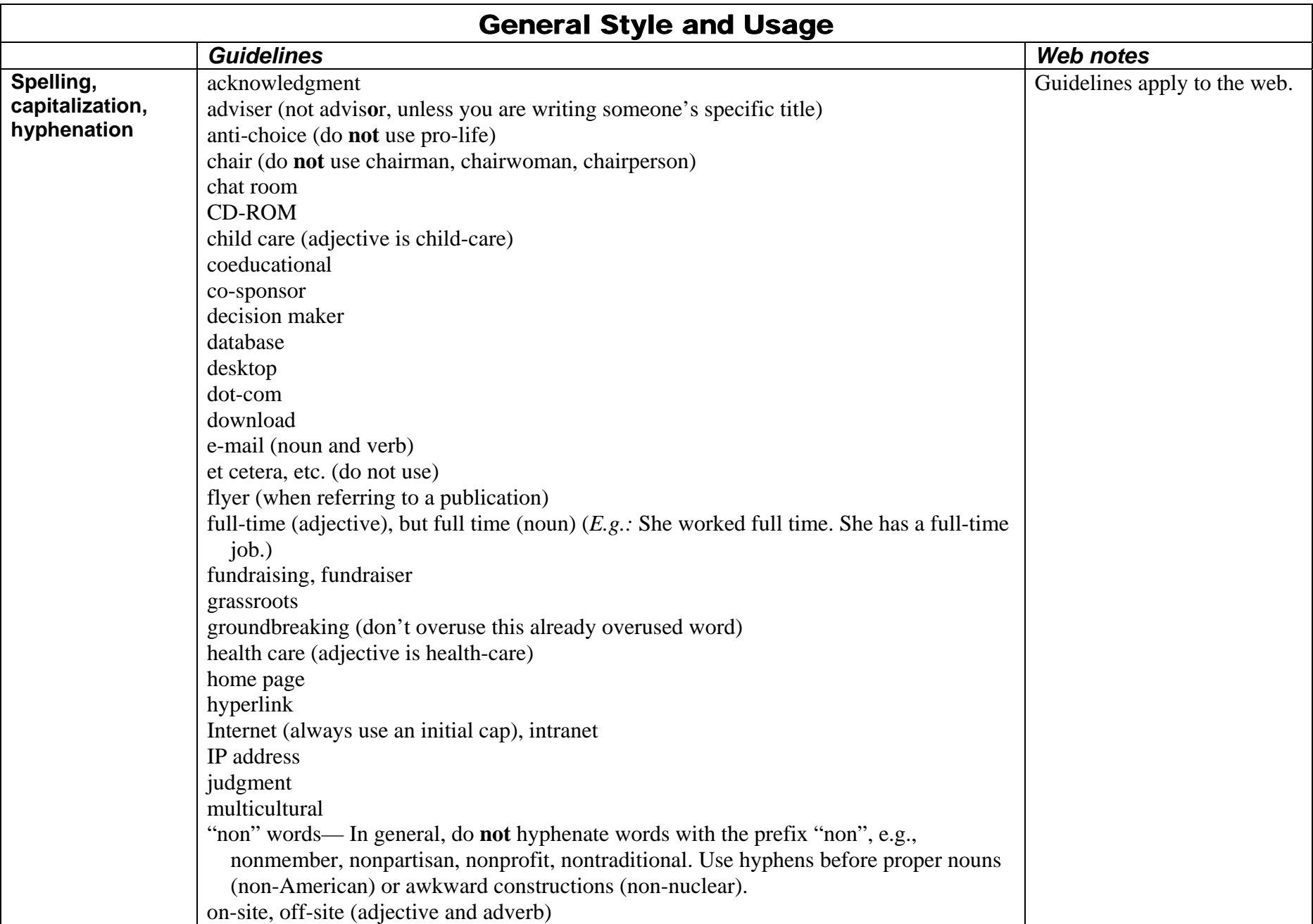

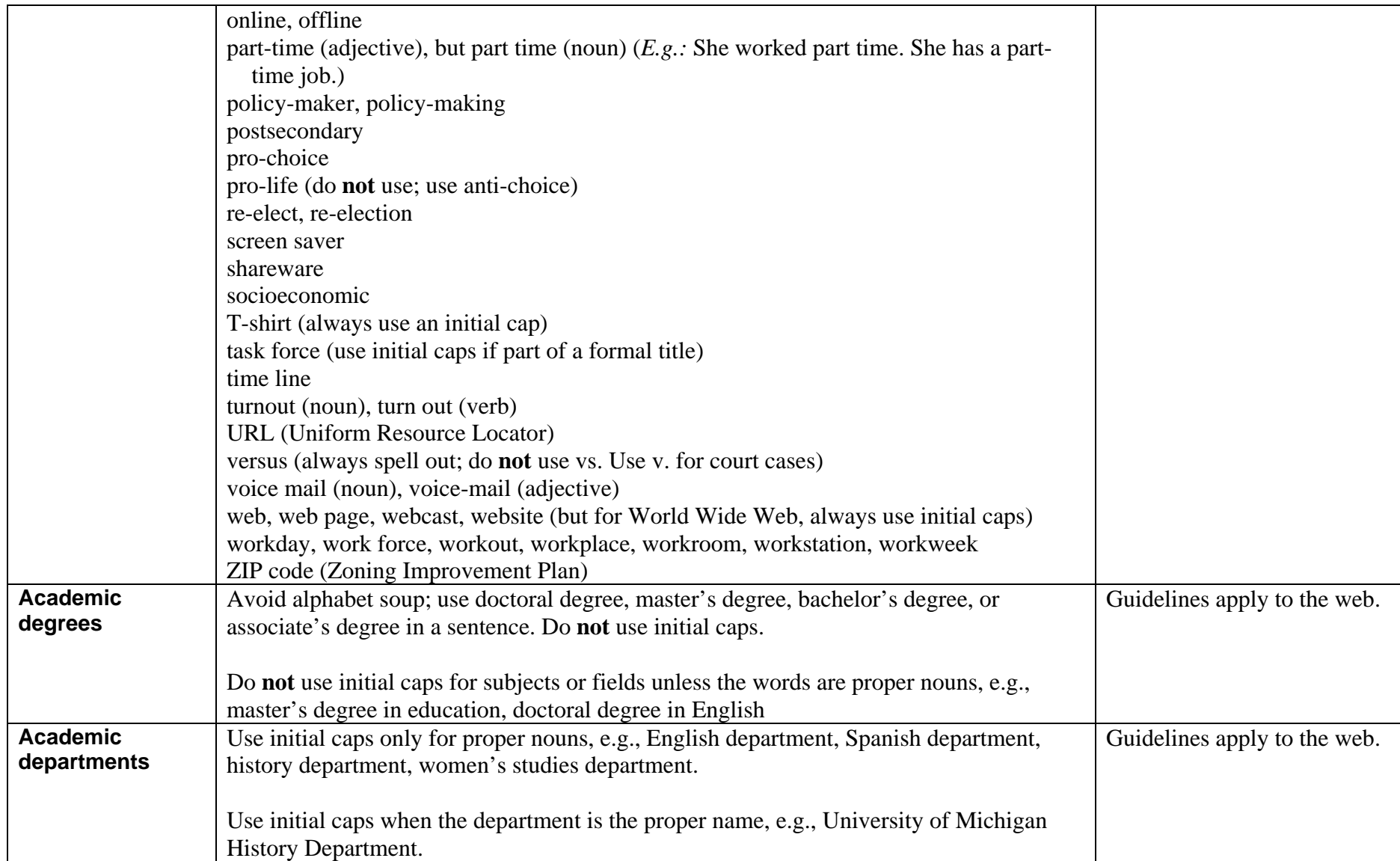

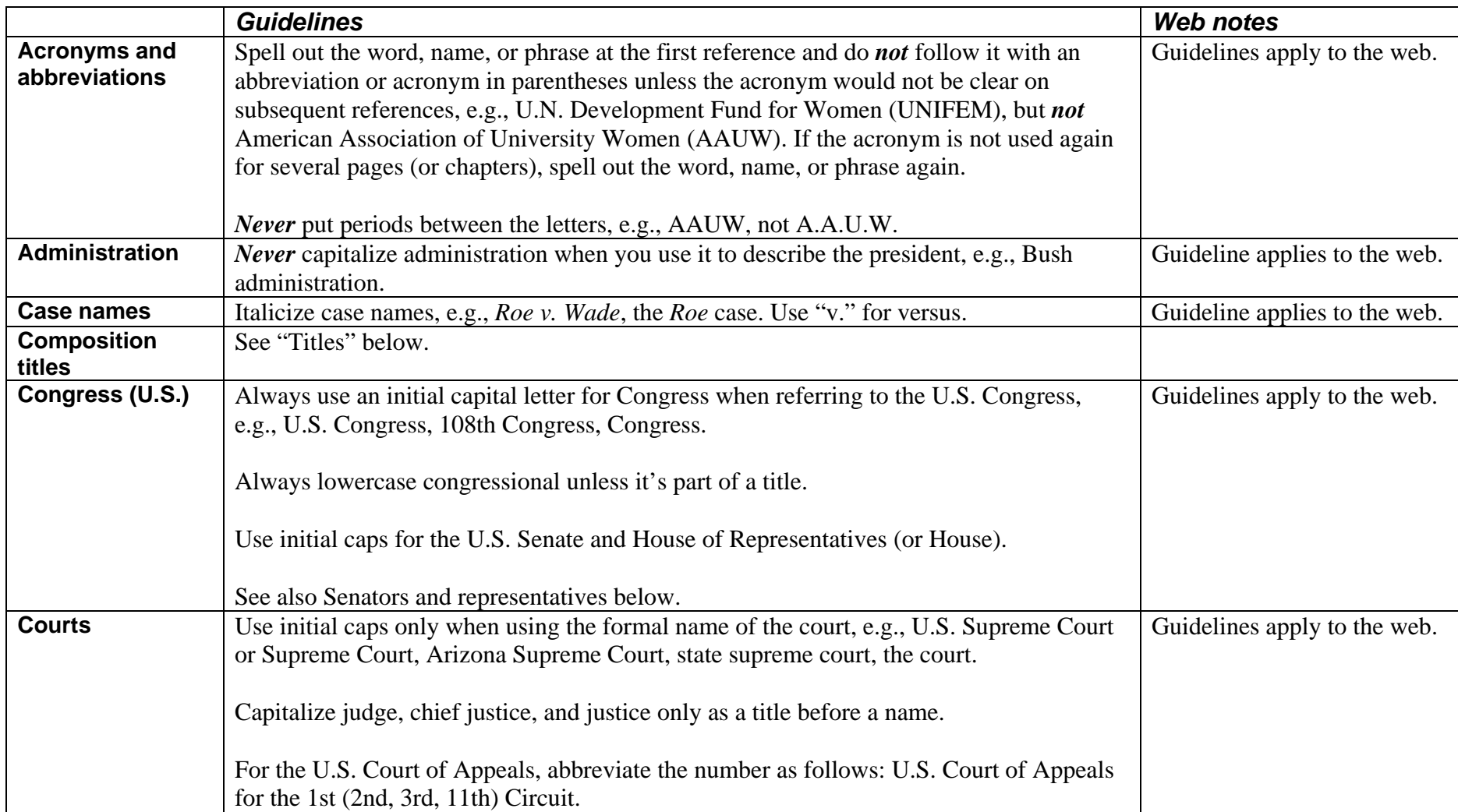

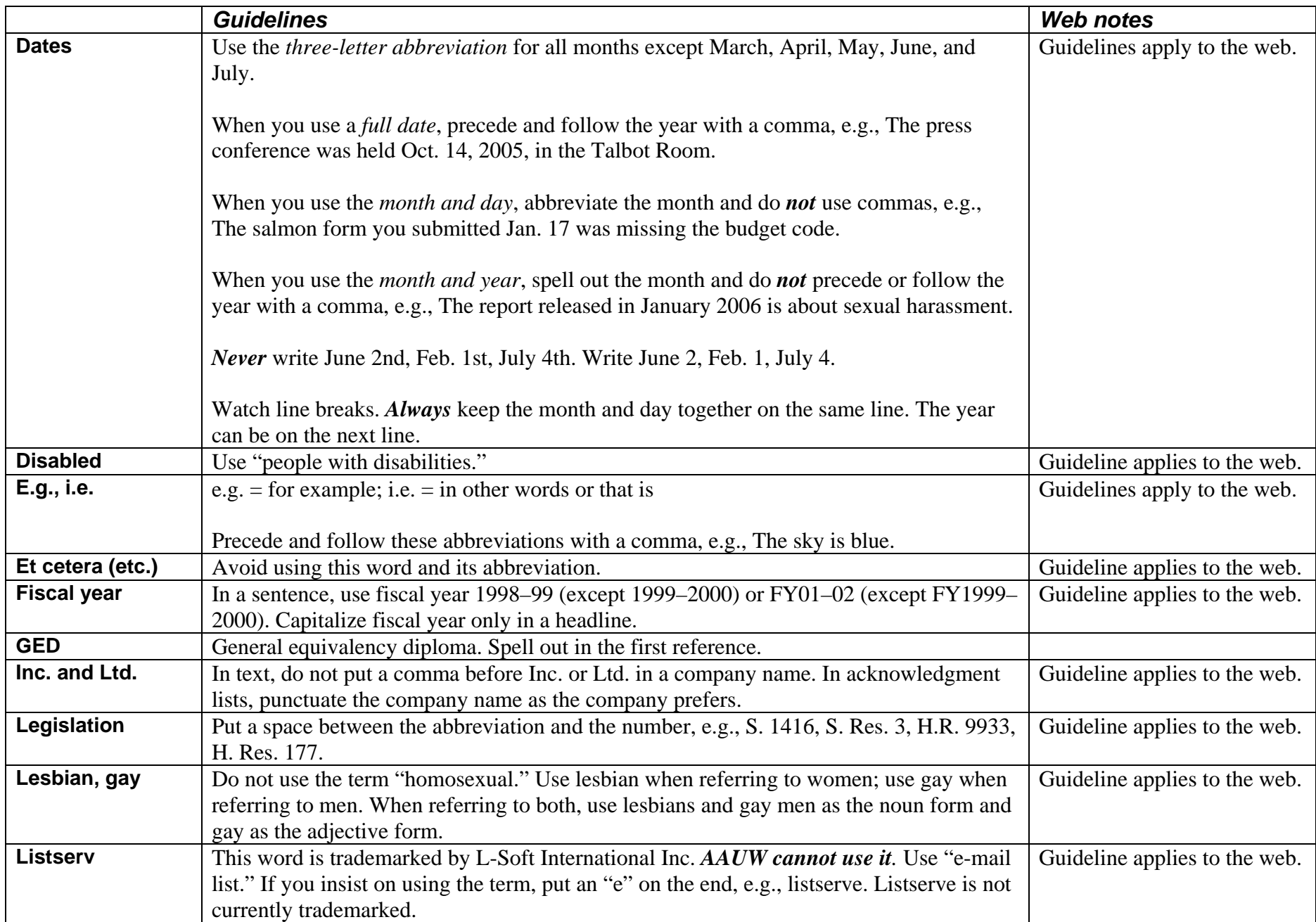

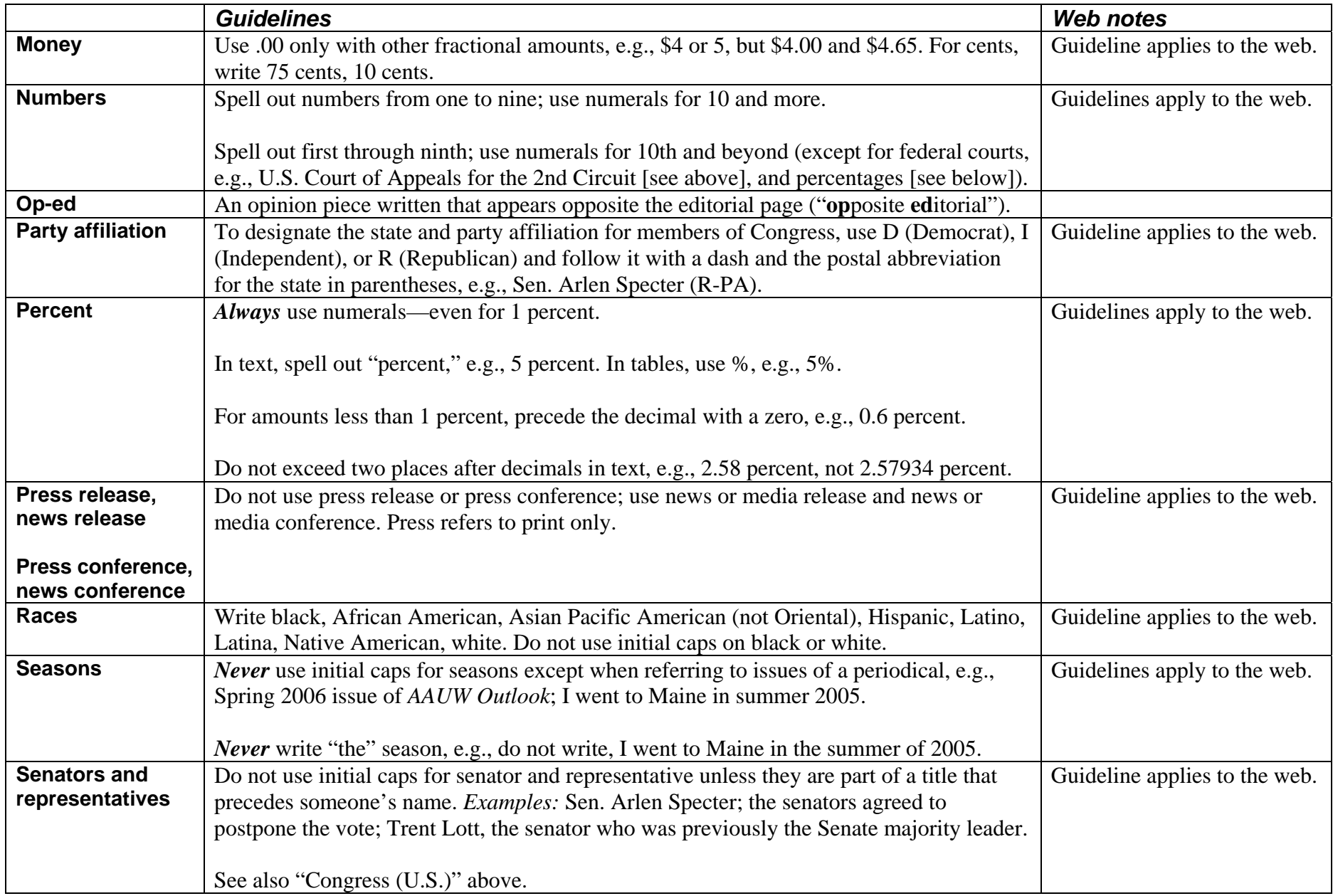

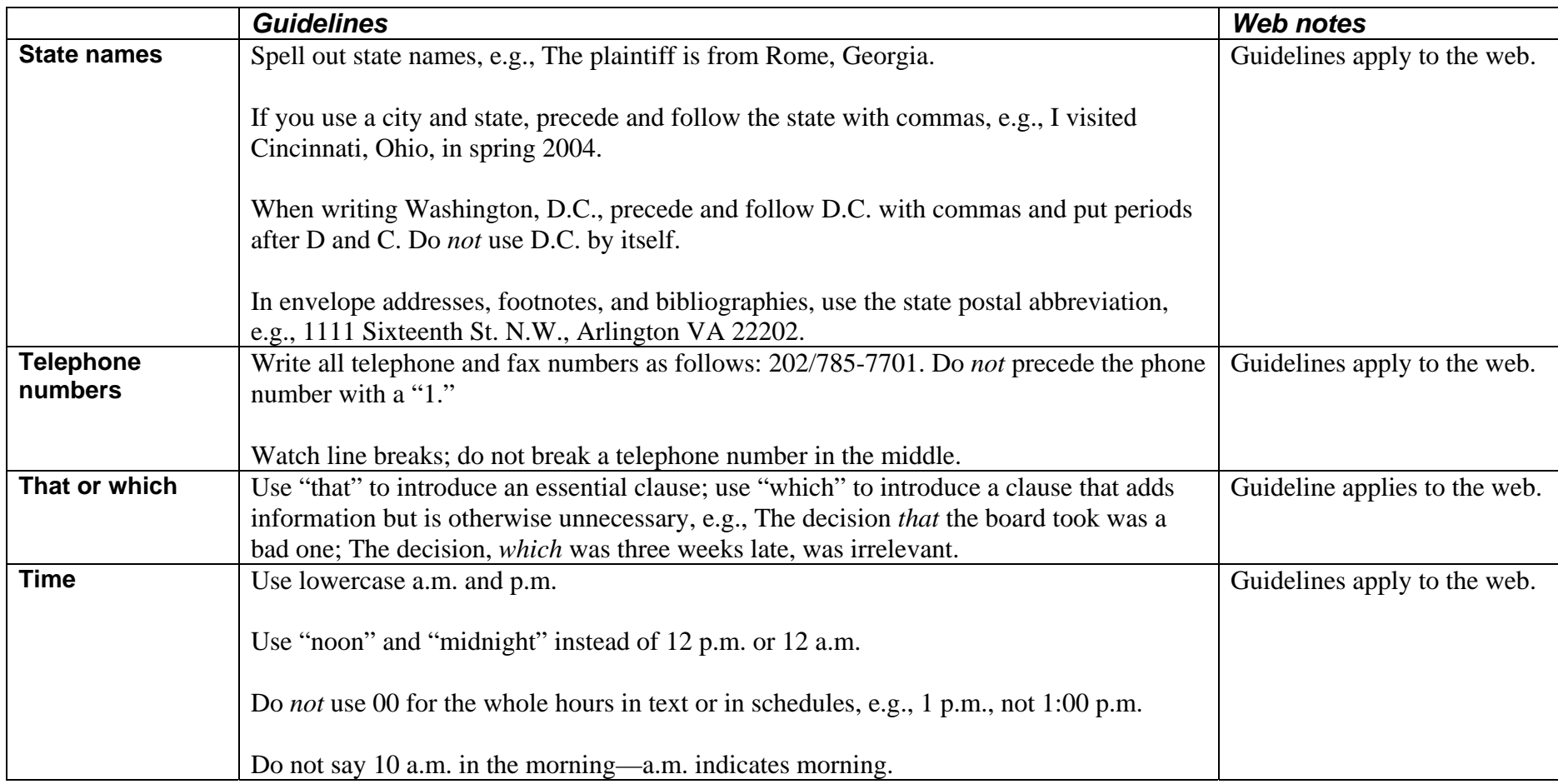

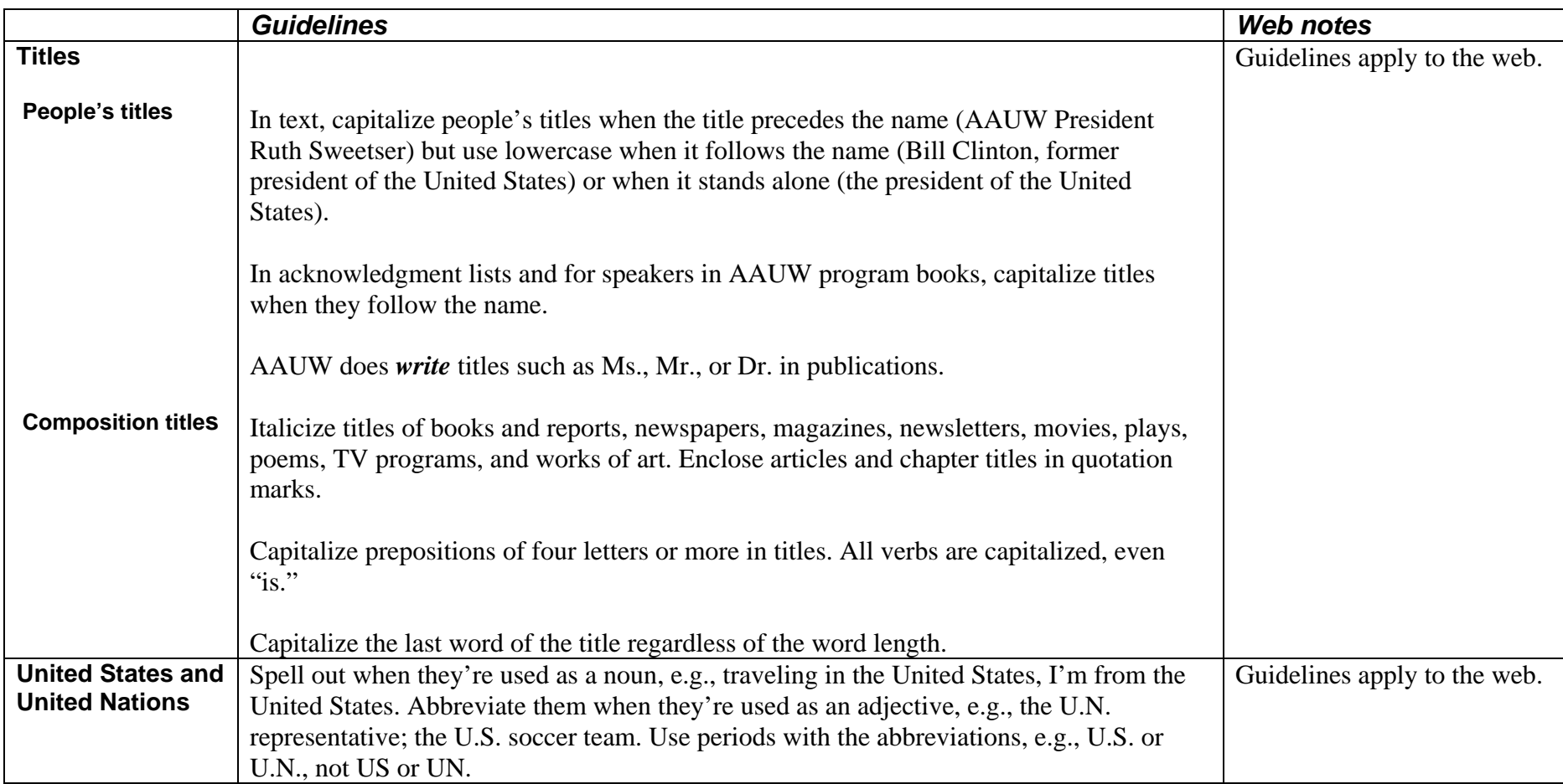

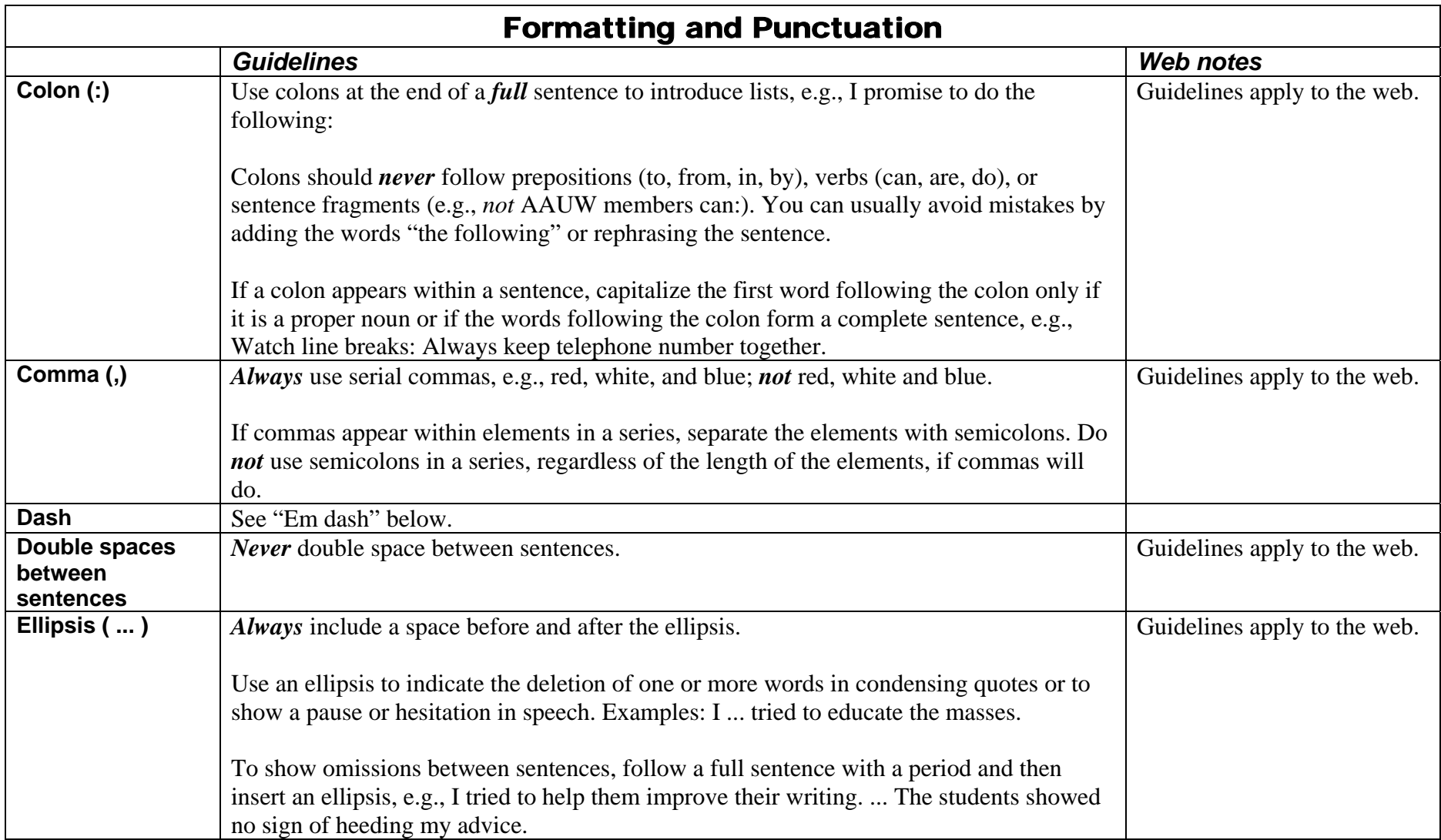

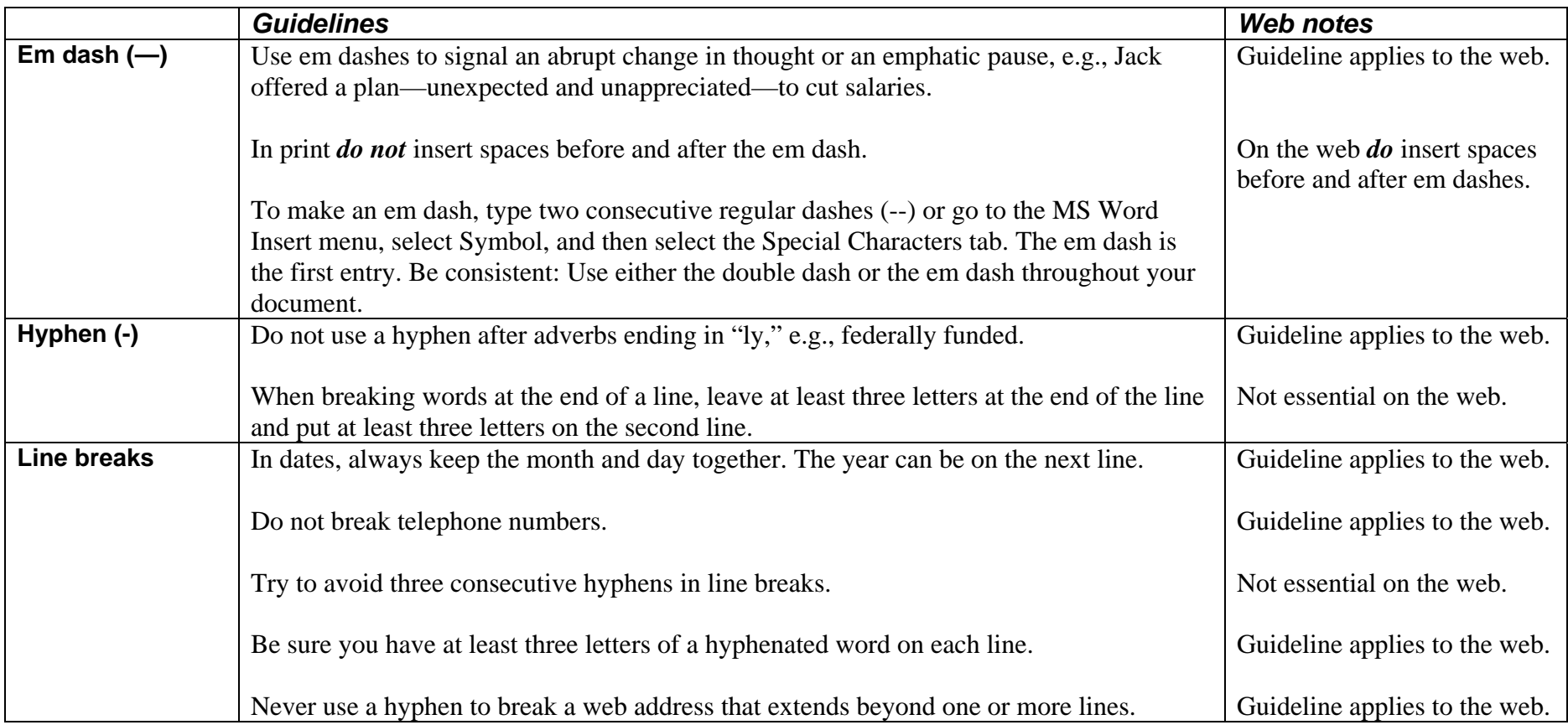

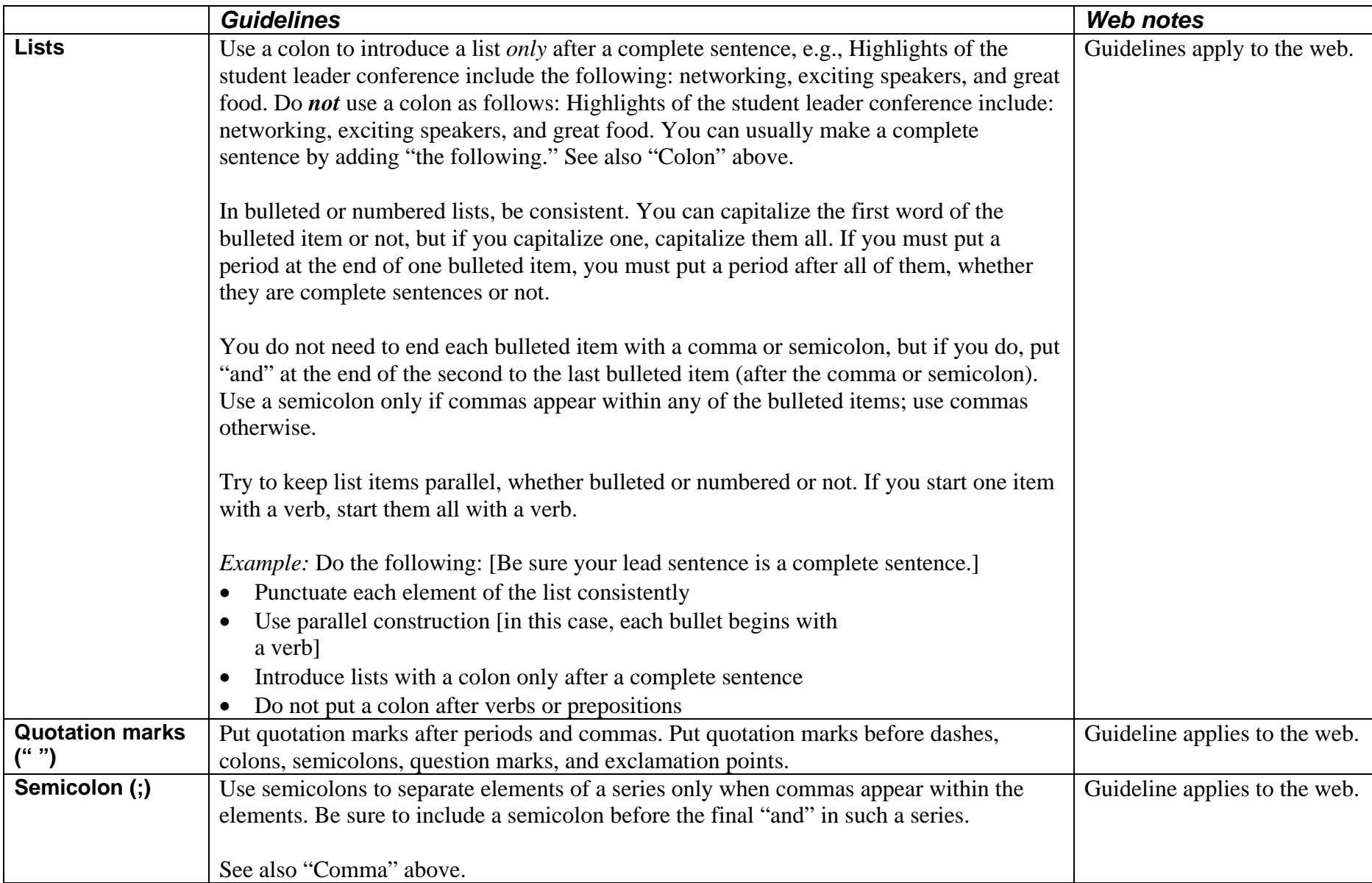

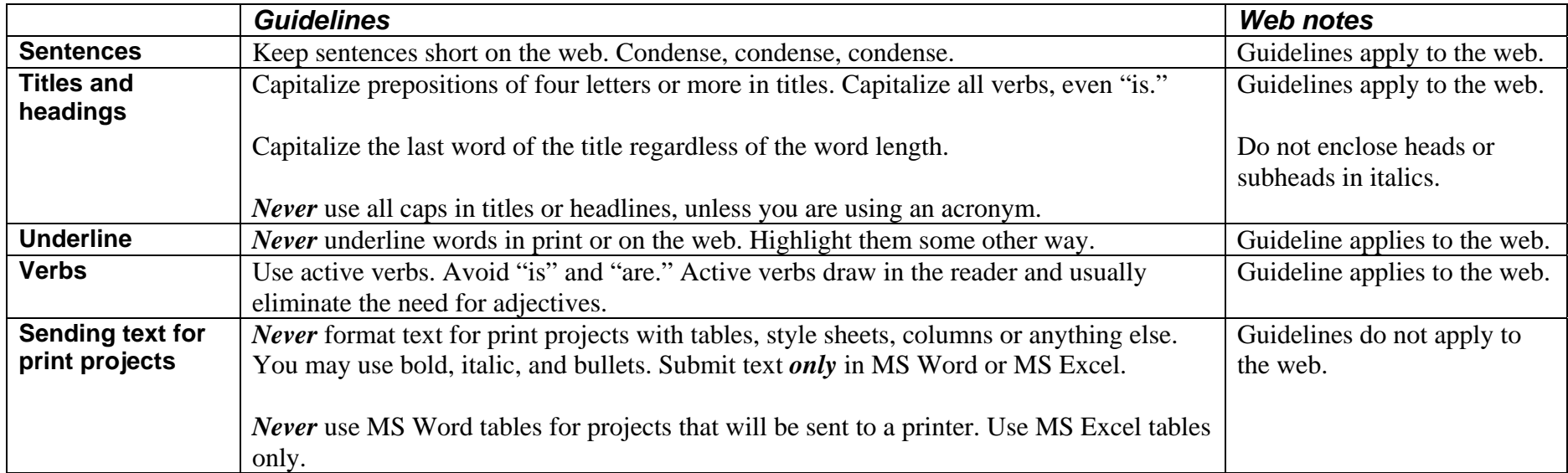

## **AAUW.ORG Web Style Basics**

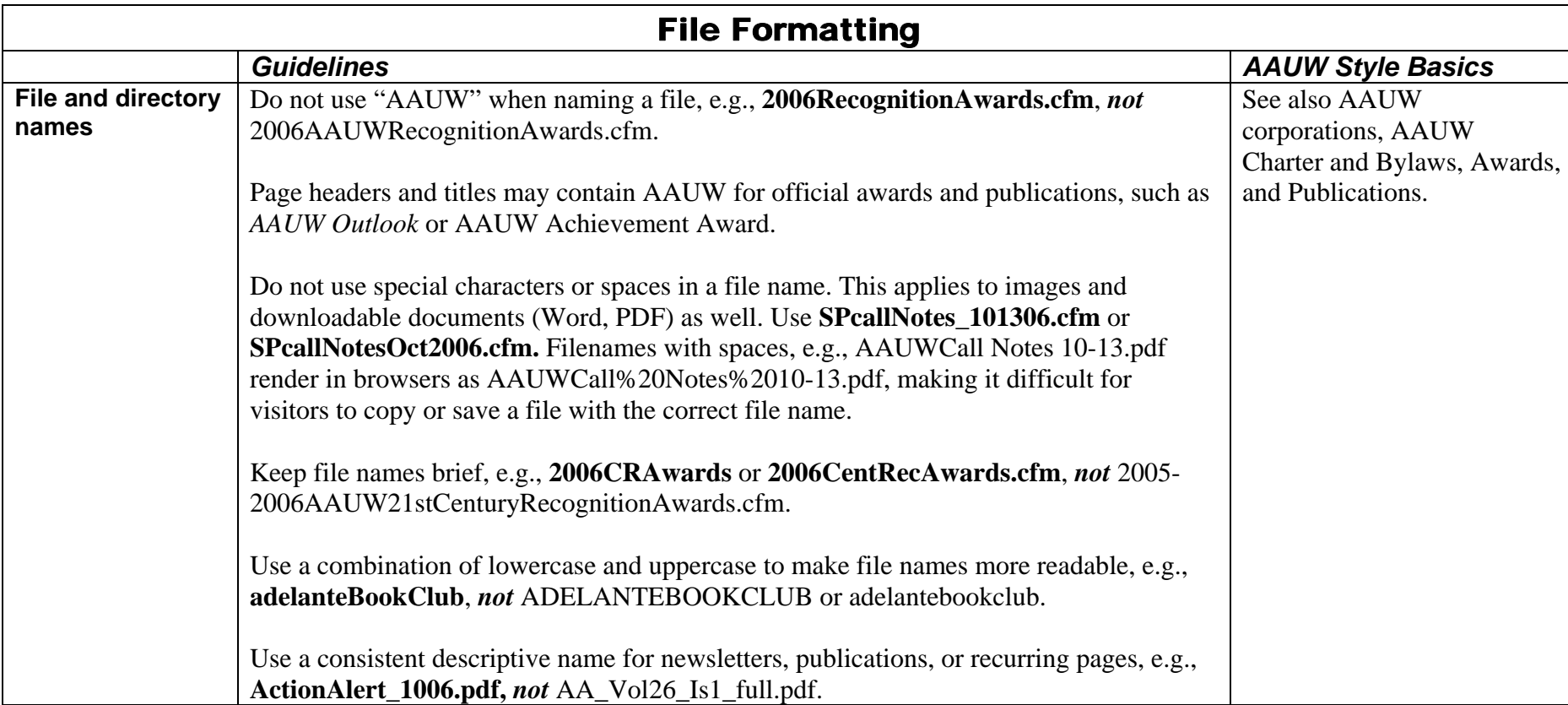

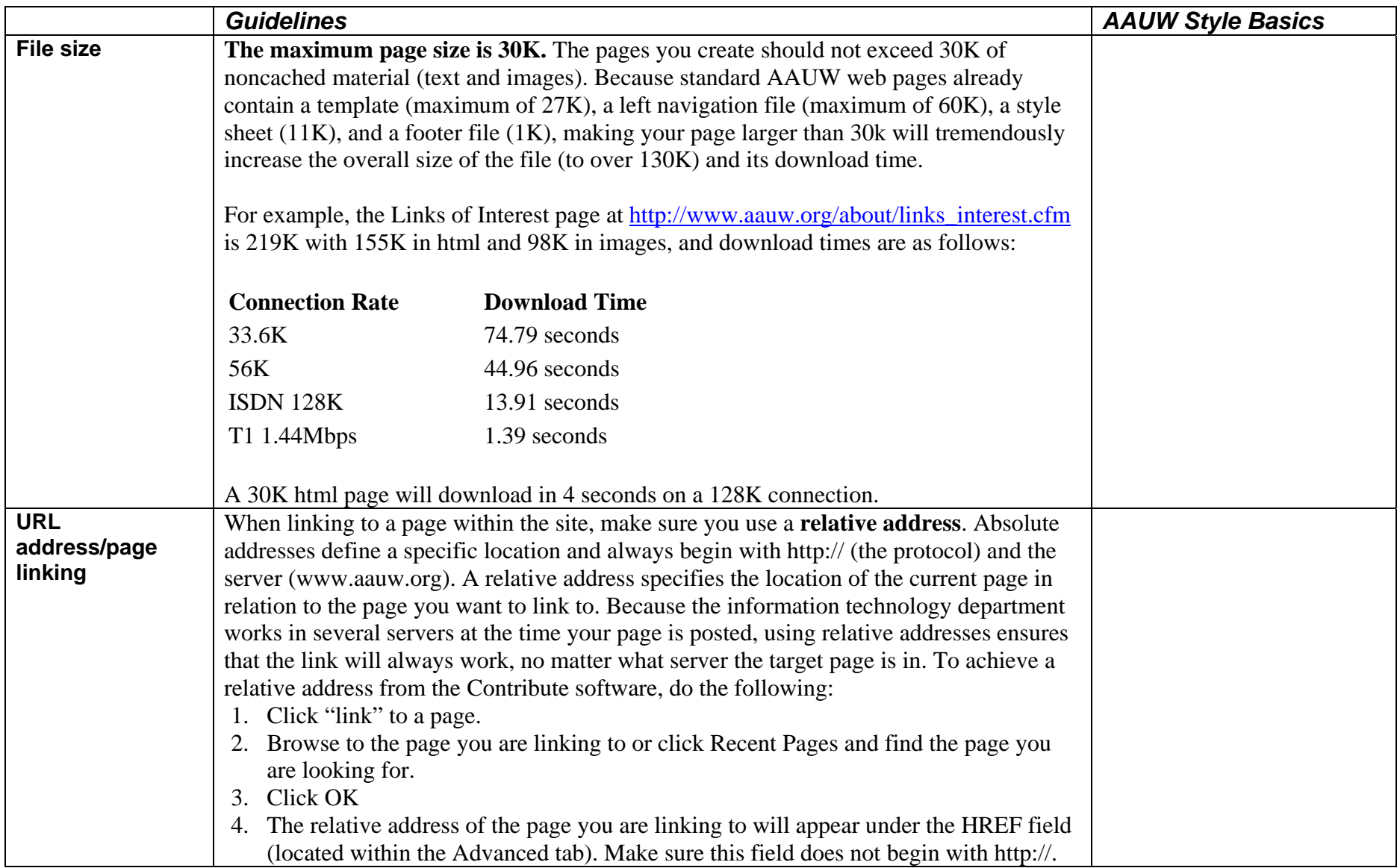

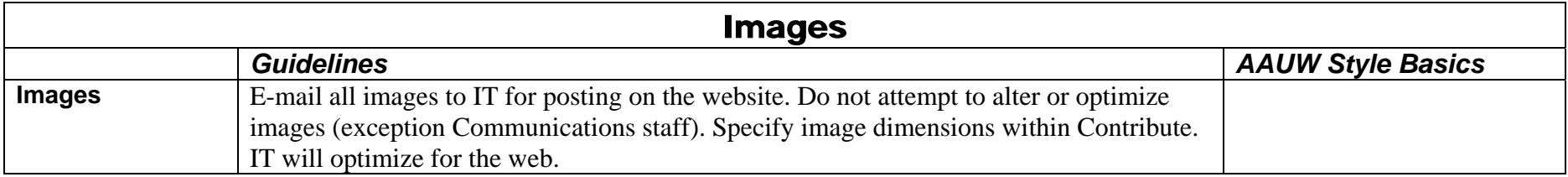

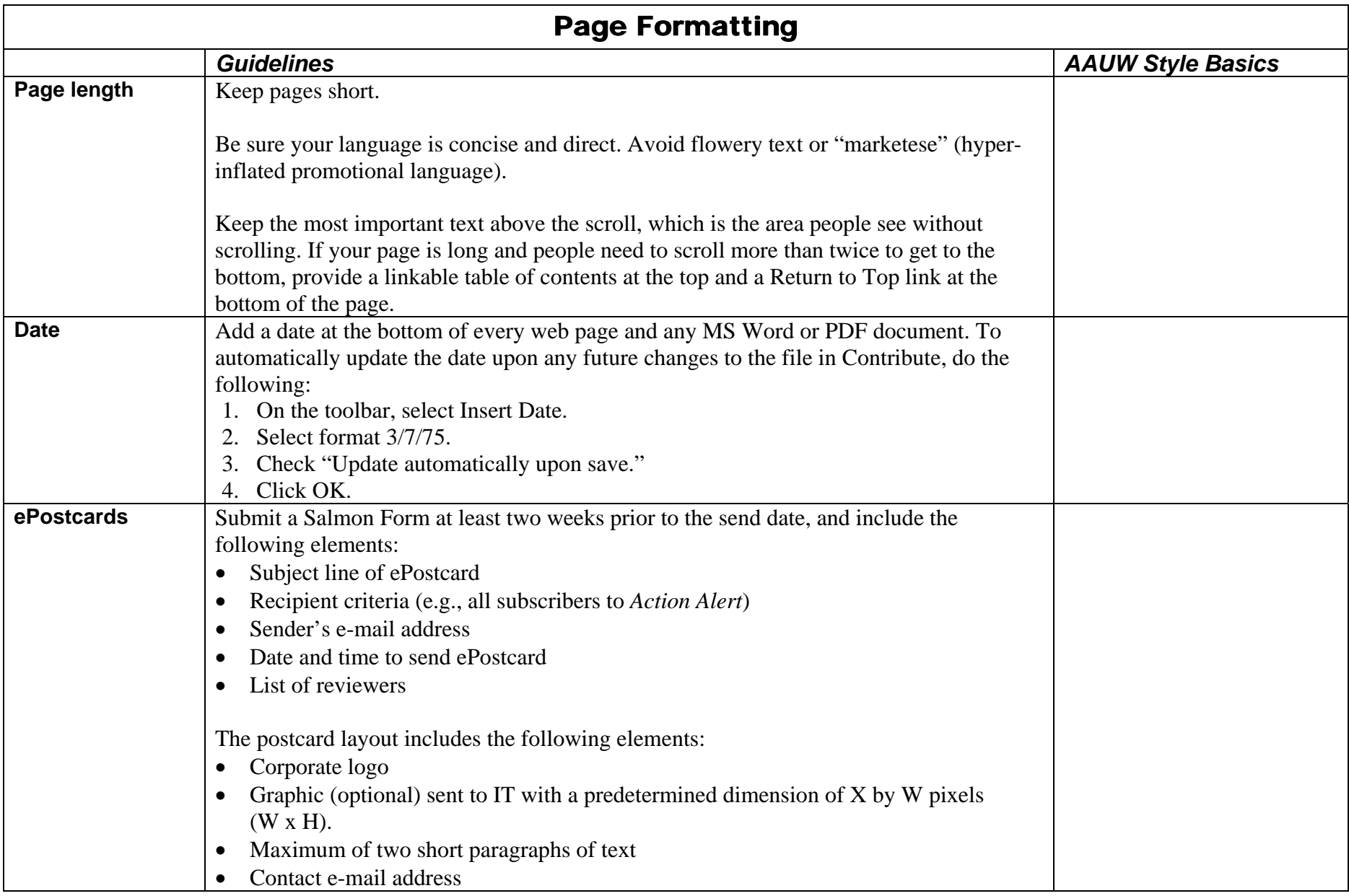

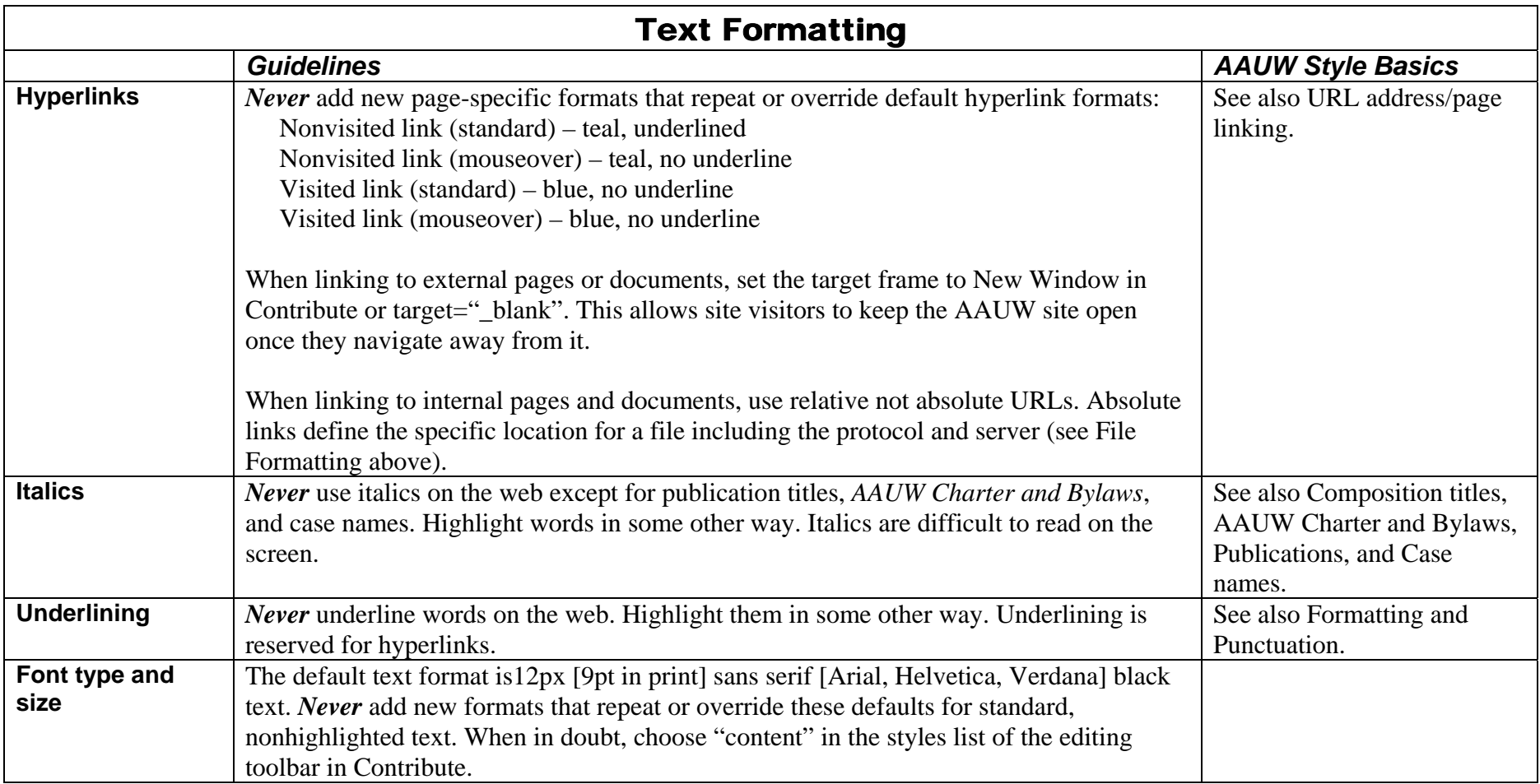